## eVidyalaya Half Yearly Report

2260

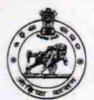

Department of School & Mass Education, Govt. of Odisha

| School Name             | : SRI CHANDRASEKHAR H | IGH SCHOOL                       |
|-------------------------|-----------------------|----------------------------------|
| U_DISE :<br>21193400201 | District :<br>GANJAM  | Block :<br>KABISURYANAGAR<br>NAC |

| general_info                                      |              |
|---------------------------------------------------|--------------|
| » Half Yearly Report No                           | 8            |
| » Half Yearly Phase                               | 1            |
| » Implementing Partner                            | IL&FS ETS    |
| » Half Yearly Period from                         | 10/02/2017   |
| » Half Yearly Period till                         | 04/01/2018   |
| » School Coordinator Name                         | SANGITA SETH |
| Leaves taken for the follo                        | wing Month   |
| » Leave Month 1                                   | October      |
| » Leave Days1                                     | 0            |
| » Leave Month 2                                   | November     |
| » Leave Days2                                     | 0            |
| » Leave Month 3                                   | December     |
| » Leave Days3                                     | 1            |
| » Leave Month 4                                   | January      |
| » Leave Days4                                     | 1            |
| » Leave Month 5                                   | February     |
| » Leave Days5                                     | 0            |
| » Leave Month 6                                   | March        |
| » Leave Days6                                     | 0            |
| » Leave Month 7                                   | April        |
| » Leave Days7                                     | 0            |
| Equipment Downtime                                | Details      |
| » Equipment are in working condition?             | Yes          |
| » Downtime > 4 Working Days                       | No           |
| » Action after 4 working days are over for Equipm | ent          |
| Training Detail                                   | S            |
| » Refresher training Conducted                    | Yes          |
| » Refresher training Conducted Date               | 15/01/2018   |
| » If No; Date for next month                      |              |
| Educational content                               | Details      |

|                                               | Vaa                                              |
|-----------------------------------------------|--------------------------------------------------|
| » e Content installed?                        | Yes                                              |
| » SMART Content with Educational software?    | Yes<br>Yes<br>Yes                                |
| » Stylus/ Pens                                |                                                  |
| » USB Cable                                   |                                                  |
| » Software CDs                                | Yes                                              |
| » User manual                                 | Yes                                              |
| Recurring Service Det                         |                                                  |
| » Register Type (Faulty/Stock/Other Register) | YES                                              |
| » Register Quantity Consumed                  | 1                                                |
| » Blank Sheet of A4 Size                      | Yes                                              |
| » A4 Blank Sheet Quantity Consumed            | 2300                                             |
| » Cartridge                                   | Yes                                              |
| » Cartridge Quantity Consumed                 | 1                                                |
| » USB Drives                                  | Yes                                              |
| » USB Drives Quantity Consumed                | 1                                                |
| » Blank DVDs Rewritable                       | Yes                                              |
| » Blank DVD-RW Quantity Consumed              | 25                                               |
| » White Board Marker with Duster              | Yes                                              |
| » Quantity Consumed                           | 6                                                |
| » Electricity bill                            | Yes                                              |
| » Internet connectivity                       | Yes                                              |
| » Reason for Unavailablity                    |                                                  |
| Electrical Meter Reading and Genera           | tor Meter Reading                                |
| » Generator meter reading                     | 897                                              |
| » Electrical meter reading                    | 1075                                             |
| Equipment replacement of                      | details                                          |
| » Replacement of any Equipment by Agency      | No                                               |
| » Name of the Equipment                       |                                                  |
| Theft/Damaged Equipm                          | nent                                             |
| » Equipment theft/damage                      | No                                               |
| » If Yes; Name the Equipment                  |                                                  |
| Lab Utilization detail                        | S                                                |
| » No. of 9th Class students                   | 80                                               |
| » 9th Class students attending ICT labs       | 80                                               |
| » No. of 10th Class students                  | 57                                               |
| » 10th Class students attending ICT labs      | 57                                               |
| No. of hours for the following month la       |                                                  |
| » Month-1                                     | October                                          |
| Hours1                                        | 55                                               |
| Month-2                                       | November                                         |
| Hours2                                        | 60                                               |
| Month-3                                       | December                                         |
| » Hours3                                      | and the second second light of the second second |
|                                               | 51                                               |

| » Month-4                                 | January                  |
|-------------------------------------------|--------------------------|
| » Hours4                                  | 64                       |
| » Month-5                                 | February                 |
| » Hours5                                  | 48                       |
| » Month-6                                 | March                    |
| » Hours6                                  | 63                       |
| » Month-7                                 | April                    |
| » Hours7                                  | 0                        |
| Server & Node Downtime                    | details                  |
| » Server Downtime Complaint logged date1  |                          |
| » Server Downtime Complaint Closure date1 |                          |
| » Server Downtime Complaint logged date2  |                          |
| » Server Downtime Complaint Closure date2 |                          |
| » Server Downtime Complaint logged date3  |                          |
| » Server Downtime Complaint Closure date3 |                          |
| » No. of Non-working days in between      | 0                        |
| » No. of working days in downtime         | 0                        |
| Stand alone PC downtime                   | e details                |
| » PC downtime Complaint logged date1      |                          |
| » PC downtime Complaint Closure date1     |                          |
| » PC downtime Complaint logged date2      |                          |
| » PC downtime Complaint Closure date2     |                          |
| » PC downtime Complaint logged date3      |                          |
| » PC downtime Complaint Closure date3     |                          |
| » No. of Non-working days in between      | 0                        |
| » No. of working days in downtime         | 0                        |
| UPS downtime deta                         | ils                      |
| » UPS downtime Complaint logged date1     | The second second second |
| » UPS downtime Complaint Closure date1    |                          |
| » UPS downtime Complaint logged date2     |                          |
| » UPS downtime Complaint Closure date2    |                          |
| » UPS downtime Complaint logged date3     |                          |
| » UPS downtime Complaint Closure date3    |                          |
| » No. of Non-working days in between      | 0                        |
| » No. of working days in downtime         | 0                        |
| Genset downtime det                       | tails                    |
| » UPS downtime Complaint logged date1     |                          |
| » UPS downtime Complaint Closure date1    |                          |
| » UPS downtime Complaint logged date2     |                          |
| » UPS downtime Complaint Closure date2    |                          |
| » UPS downtime Complaint logged date3     |                          |
| » UPS downtime Complaint Closure date3    |                          |
| » No. of Non-working days in between      | 0                        |
| » No. of working days in downtime         | 0                        |

| Integrated Computer Projector down            | ntime details             |
|-----------------------------------------------|---------------------------|
| Projector downtime Complaint logged date1     |                           |
| Projector downtime Complaint Closure date1    |                           |
| Projector downtime Complaint logged date2     | 1                         |
| Projector downtime Complaint Closure date2    |                           |
| Projector downtime Complaint logged date3     |                           |
| Projector downtime Complaint Closure date3    |                           |
| No. of Non-working days in between            | 0                         |
| No. of working days in downtime               | 0                         |
| Printer downtime detail                       | S                         |
| Printer downtime Complaint logged date1       |                           |
| Printer downtime Complaint Closure date1      |                           |
| Printer downtime Complaint logged date2       |                           |
| Printer downtime Complaint Closure date2      |                           |
| » Printer downtime Complaint logged date3     |                           |
| » Printer downtime Complaint Closure date3    |                           |
| » No. of Non-working days in between          | 0                         |
| » No. of working days in downtime             | 0                         |
| Interactive White Board (IWB) dow             | ntime details             |
| » IWB downtime Complaint logged date1         |                           |
| » IWB downtime Complaint Closure date1        |                           |
| » IWB downtime Complaint logged date2         |                           |
| » IWB downtime Complaint Closure date2        |                           |
| » IWB downtime Complaint logged date3         |                           |
| » IWB downtime Complaint Closure date3        |                           |
| » No. of Non-working days in between          | 0                         |
| » No. of working days in downtime             | 0                         |
| Servo stabilizer downtime o                   | letails                   |
| » stabilizer downtime Complaint logged date1  |                           |
| » stabilizer downtime Complaint Closure date1 |                           |
| » stabilizer downtime Complaint logged date2  | X                         |
| » stabilizer downtime Complaint Closure date2 |                           |
| » stabilizer downtime Complaint logged date3  |                           |
| » stabilizer downtime Complaint Closure date3 |                           |
| » No. of Non-working days in between          | 0                         |
| » No. of working days in downtime             | 0                         |
| Switch, Networking Components and other pe    | ripheral downtime details |
| » peripheral downtime Complaint logged date1  |                           |
| » peripheral downtime Complaint Closure date1 |                           |
| » peripheral downtime Complaint logged date2  |                           |
| » peripheral downtime Complaint Closure date2 |                           |
| » peripheral downtime Complaint logged date3  |                           |
| » peripheral downtime Complaint Closure date3 |                           |
| » No. of Non-working days in between          | 0                         |

Signature of Head Master/Mistress with Seal PO.Kabisut onc